# TablePlanner®

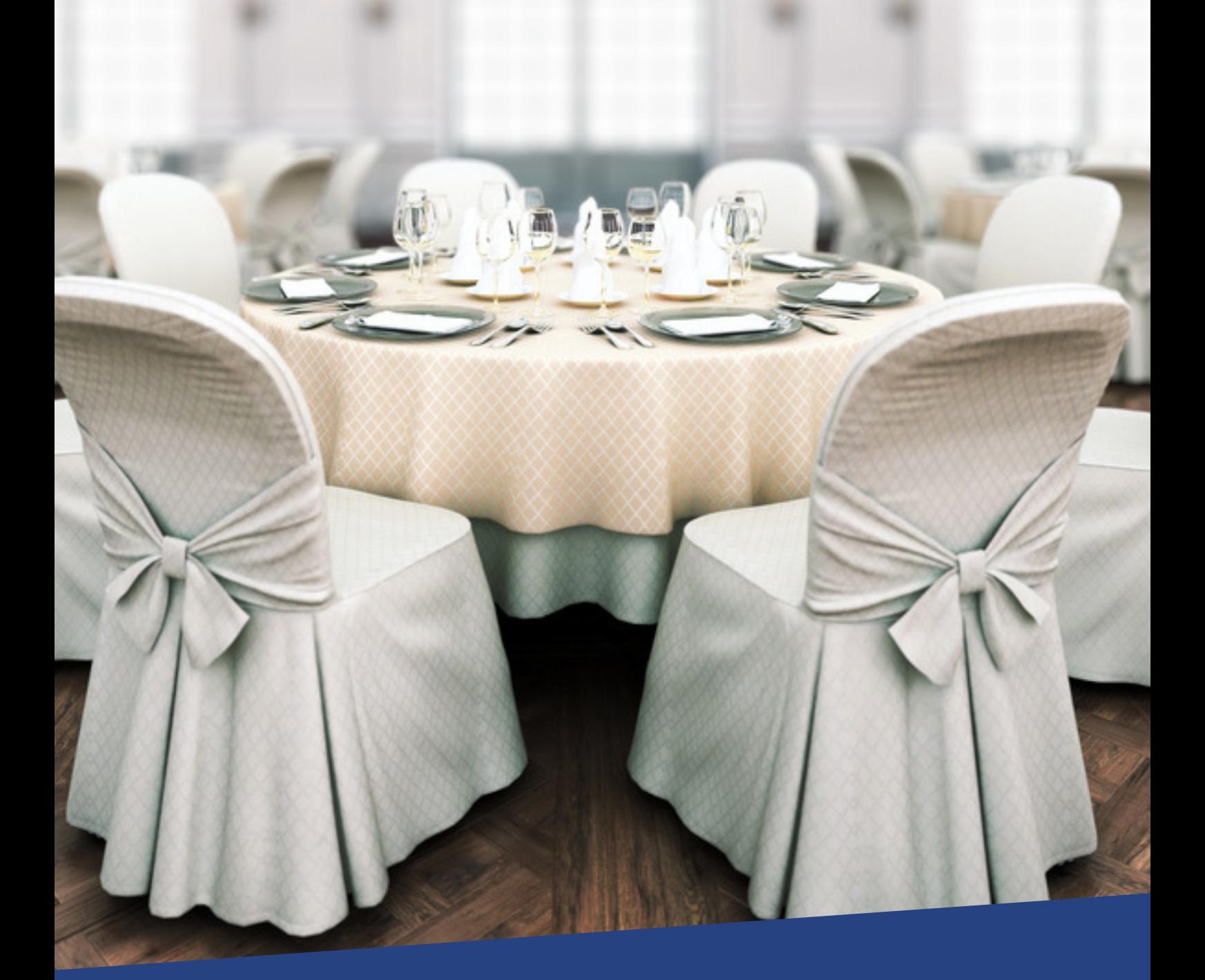

Software Lösung für perfekte Raum-, Tisch- und Sitzplanung

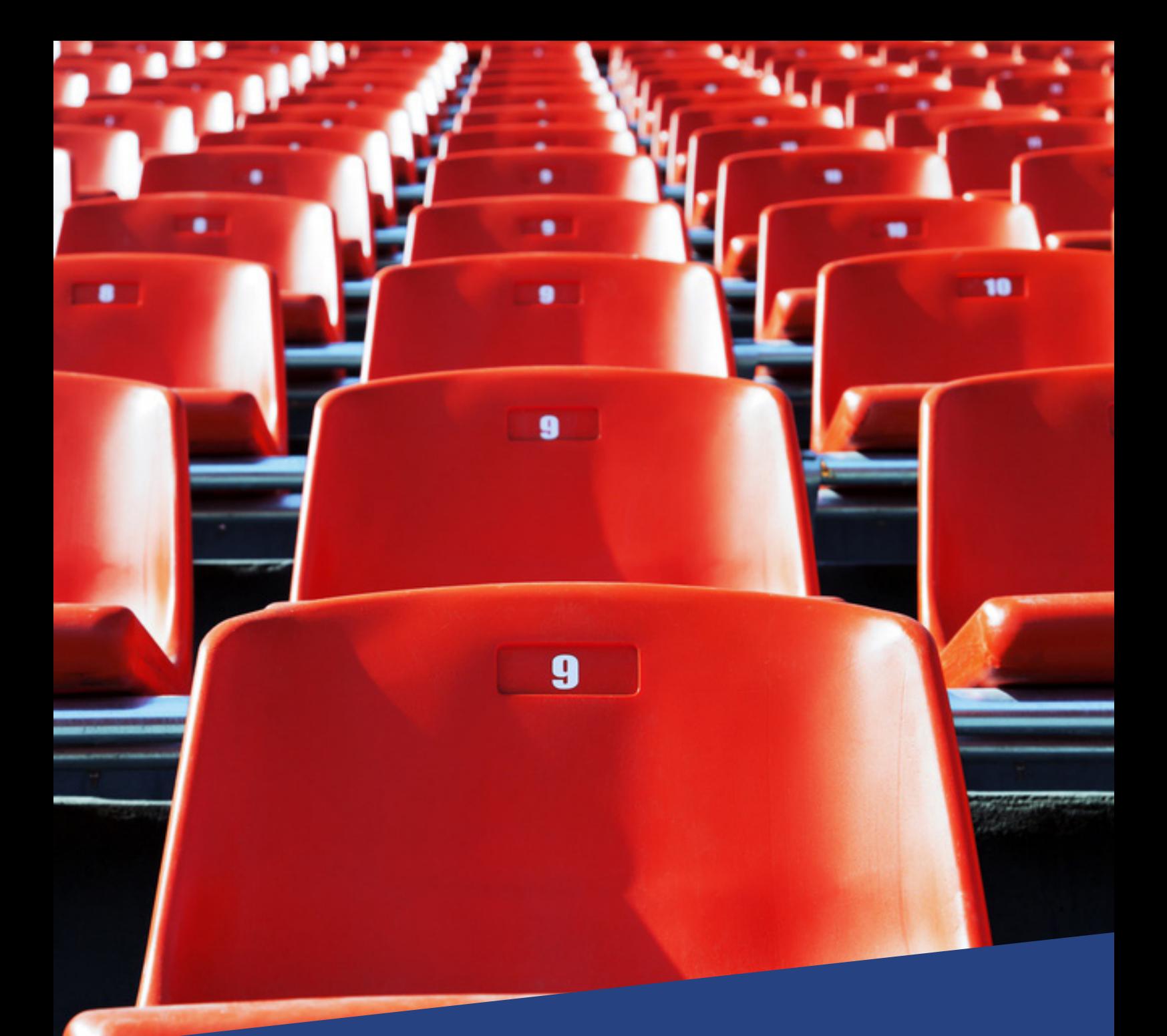

## Von der Vorstandssitzung im engsten Kreis bis zum großem Event mit einigen tausend Teilnehmern:

Die Basis einer erfolgreichen Veranstaltung ist die professionelle Raum-, Tisch- und Sitzplanung. Was das Software-Programm TablePlanner® leistet, um Sie bei der Veranstaltungsplanung professionell zu unterstützen, ist in dieser Broschüre zusammengefasst. Gerne stehen wir Ihnen für weitere Auskünfte jederzeit zur Verfügung.

## Internet: www.tableplanner.de

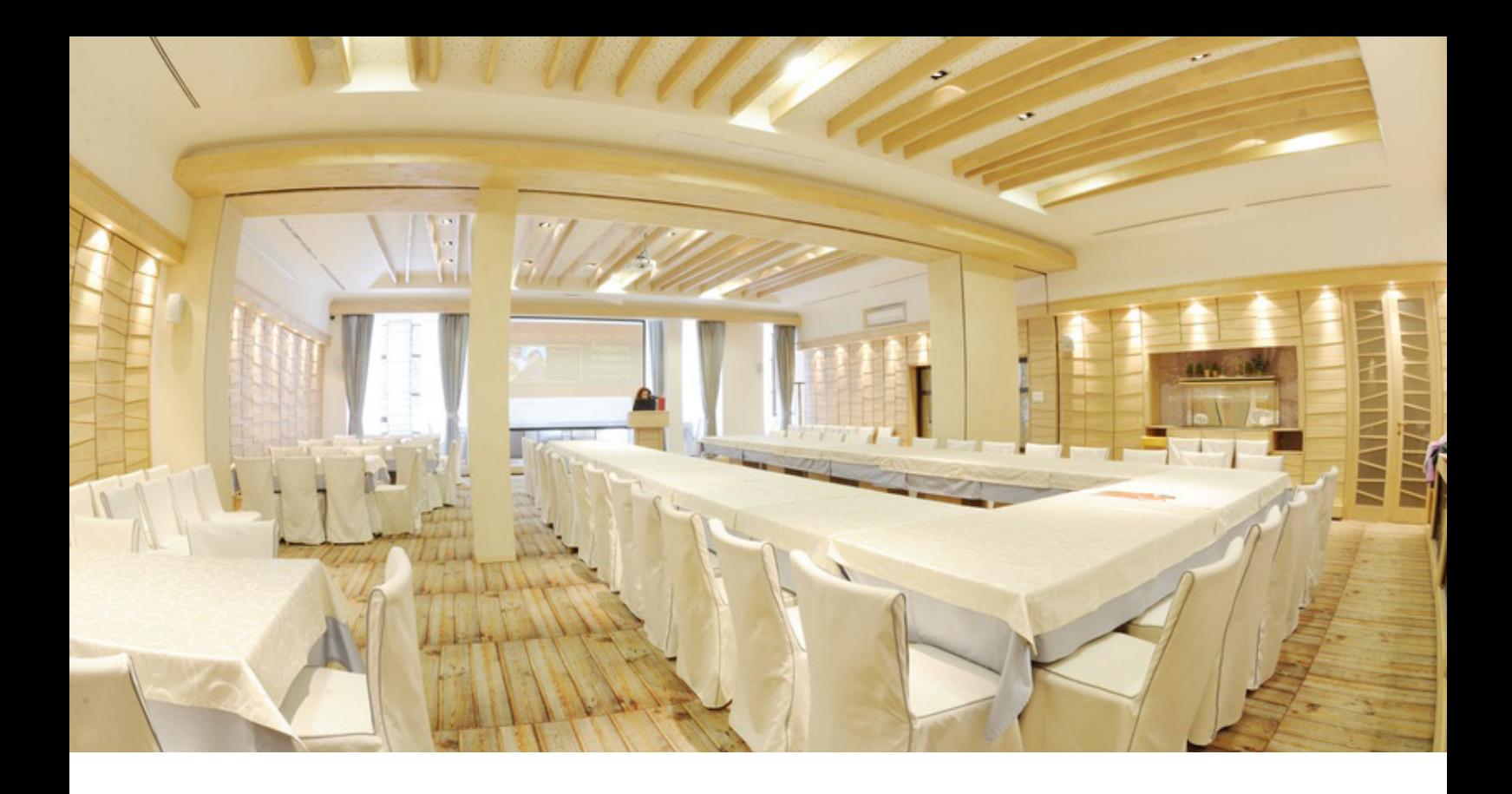

## Leistungsmerkmale des TablePlanner®

- Event-Planung
- Gäste- / Teilnehmer-Verwaltung
- Rollenzuweisung für Gäste
- Wunschpartner oder Gäste besser trennen?
- Von "Save the Date" bis "Dankeschön"
- Raum-Design
- Tischform-Design
- Automatische Platzierung der Personen
- Listen und Auswertung
- Tischkarten, Aufkleber, Anstecker
- Datenbank-Schnittstellen
- PDF-Ausdrucke über mehrere Seiten
- Import/Export der Design-Vorlagen
- Kostenplanung
- Ticketdruck, Eintrittskarten
- Kunden individuelle Anpassungen

Das Programm TablePlanner® kann grundsätzlich auf allen Windows-Rechnern installiert werden. Es ist mehrplatzfähig.

Das Programm läuft auf Apple-Rechnern unter Windows-Virtualisierungen

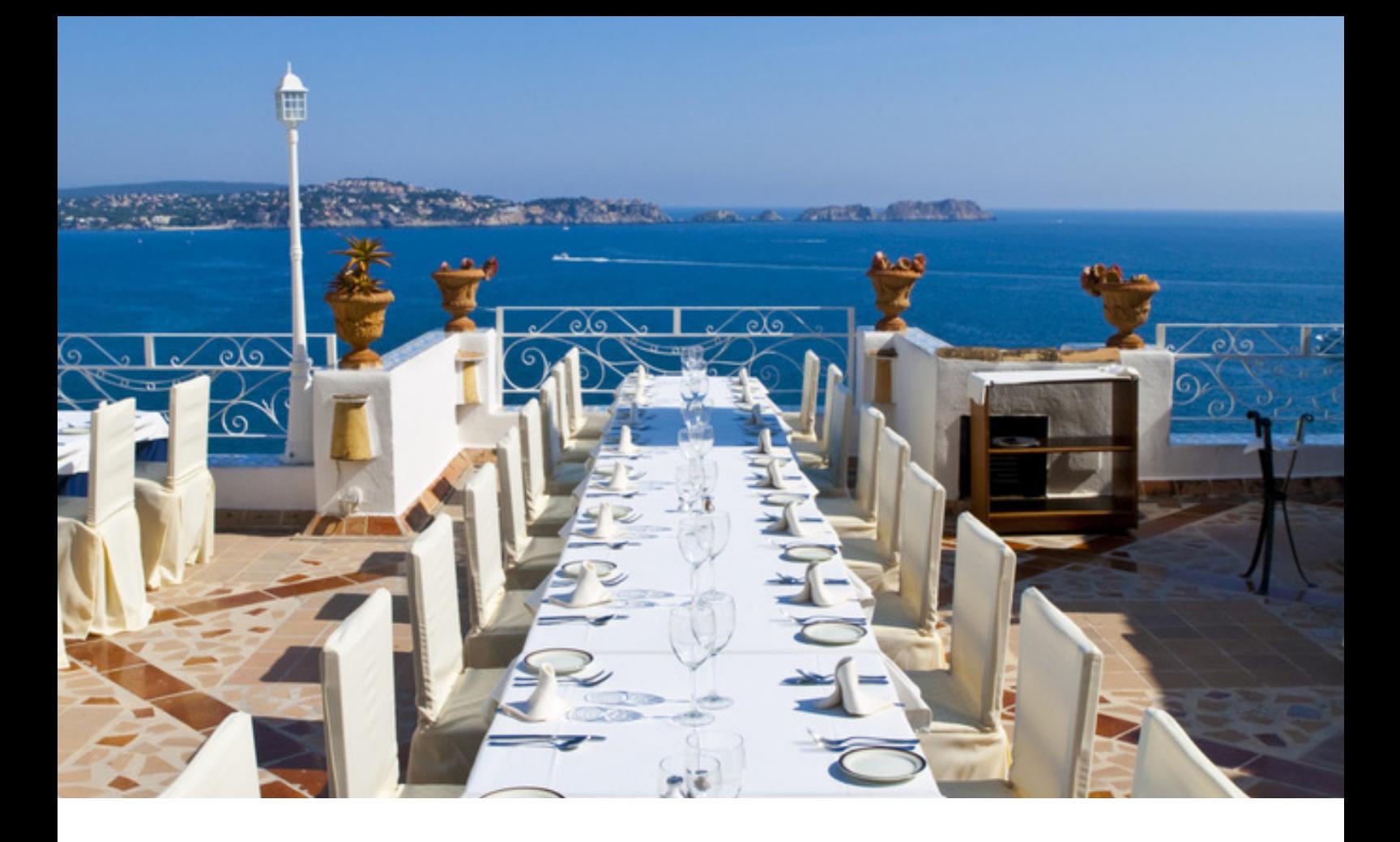

TablePlanner® hilft Ihnen bei der Organisation Ihrer individuellen Veranstaltung mit einer Vielzahl leicht zu handhabender Funktionen und klar zu erfassender grafischer Darstellungen.

Das große Plus: Sie können dieses Programm auch ohne technische Erfahrung sofort intuitiv bedienen.

#### Typische Veranstaltungen & Events

- Firmenveranstaltungen
- Hauptversammlungen
- Konferenzen
- Kongresse
- Kulturelle Veranstaltungen
- Parteitage
- Plenarsitzungen
- Seminare
- Sportliche Großveranstaltungen
- Tagungen
- Zeremonien

Wir haben keine Angst vor großen Gästezahlen!

#### Daten des Events verwalten aus der Gäste- / Teilnehmer-Verwaltung

Je nachdem, wie die Gästedaten vorliegen, können sie manuell erfasst oder auch via Schnittstelle in den Table-Planner® übernommen werden.

Der Import aus einer Tabellenkalkulation, z.B. Excel, ist per Copy & Paste in Minutenschnelle möglich. Die Daten lassen sich jederzeit auch nachträglich bearbeiten.

Sie planen mehrere Events, und manche Gäste nehmen an mehreren Veranstaltungen teil? Kein Problem: Die Gästedaten sind je Event individuell gespeichert.

#### Rollenzuweisung für Gäste

In verschiedenen Veranstaltungen kann eine Person unterschiedliche Eigenschaften und Rollen haben.

Jedem Gast kann eine Rolle zugewiesen werden. Die Rollen unterscheiden sich natürlich je Art eines Events bzw. eines Unternehmens.

Für Unternehmens-Events, politische Veranstaltungen und Veranstaltungen mit adligen Teilnehmern stehen Standard-Rollen zur Verfügung.

Rollendefinitionen können bei Bedarf erweitert werden. Ein Gast kann nach Zugehörigkeit zu einer bestimmten Rolle automatisch platziert und auch grafisch gekennzeichnet werden.

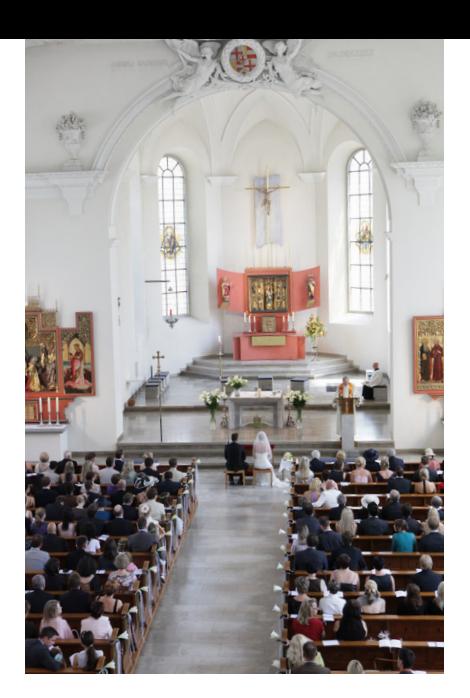

#### Wunschpartner, oder Gäste besser trennen?

Bei fast jeder Veranstaltung gibt es Personen, die gerne zusammensitzen möchten, oder auch eben nicht.

Diese Aufgabe löst der TablePlanner® durch eine Liste von Begleitpersonen je Gast, in der alle Begleitpersonen mit einem Beziehungsgrad gekennzeichnet werden können. Grafische Funktionen zeigen Gästebeziehungen auf, die einer Wunschorganisation entsprechen bzw. widersprechen. Bei der automatischen Platzierung werden Wunschgruppen zusammengehalten oder entsprechend getrennt.

So garantiert TablePlanner® eine hohe Gästezufriedenheit.

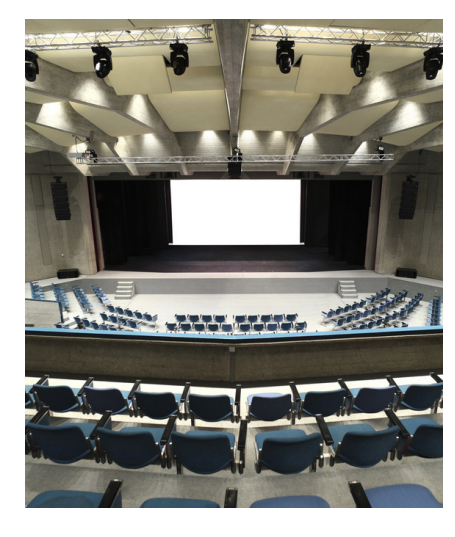

### Von "Save the Date" bis "Dankeschön"

Von der "Save the Date"-Karte bis zum schriftlichen "Dankeschön" nach der gelungenen Veranstaltung: Der TablePlanner® zeigt auf einen Blick, welcher Gast welche Information und gegebenenfalls auch eine Rechnung erhalten hat.

#### Raum-Design

Mit dem TablePlanner® können Sie aus einer Reihe von Standard-Räumen wählen oder auch ganz einfach die Räume für eine Veranstaltung individuell virtuell designen.

Die Größe der Räume ist fast beliebig skalierbar – ob Kongress-Säle mit mehreren Etagen, große Kirchenschiffe oder Konzerthallen für tausende Menschen: Jeder Raum kann für die Raum-, Tisch- und Sitzplanung gestaltet werden. Die fertig gestalteten Räume lassen sich speichern und auch nachträglich weiter verändern.

So kann über die Zeit eine "Raum-Bibliothek" erstellt werden, die ideal Vorlagen für neue Veranstaltungen in gleichen oder neuen Räumlichkeiten liefert.

#### Virtuelle Ausstattung der Räume:

Sie möchten den Raum so realistisch wie möglich gestalten? Kein Problem: Dafür steht eine umfangreiche Objekt-Datenbank zur Verfügung, die beliebig erweitert werden kann. Raumelemente wie Steckdosen, Wände, Treppen und Türen, Geschirr, elektronische Ausstattung etc. stehen zu Ihrer Verfügung. Auch Aschenbecher sind vorhanden.

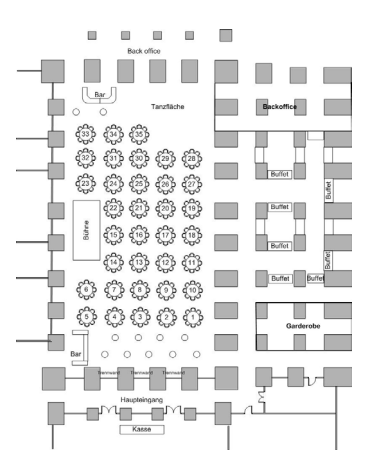

## TablePlanner®

#### Tischform-Design

Üblicherweise werden die Gäste / Teilnehmer einer Veranstaltung an Tischen platziert.

Die Tisch-Datenbank des TablePlanner® umfasst alle üblichen Formen, mit einer jeweils skalierbaren Anzahl von Sitzplätzen. Die Tischformen können bei Bedarf manuell verändert oder auch von Grund auf individuell designt werden. Der TablePlanner® kann jede denkbare Tischform abbilden.

Auch eine Planung nur mit Stuhlreihen bzw. Theaterbestuhlung ist möglich.

#### Automatische Platzierung der Personen

Die Gäste / Teilnehmer können manuell einzeln, in Gruppen oder insgesamt via Drag & Drop mit der Maus an Tischen bzw. auf Stühlen platziert werden. Durch Selektionsfilter können Gäste z.B. nach Geschlecht, Namen, besonderen Eigenschaften oder auch gemäß Rollen für die Platzierung gruppiert werden.

Das Platzieren der Gäste kann auch automatisiert erfolgen, mit den gleichen logischen Funktionen wie bei der manuellen Platzierung.

Bei der Platzierung werden Gästevorgaben hinsichtlich Wunschpartnern / Ablehnung automatisch mit beachtet.

#### Listen und Auswertungen

Für die flexible Auswertung der Event- und Gästedaten steht eine Reihe von Listen und Auswertungen zur Verfügung. Vielfältige, der jeweiligen Liste angepasste Selektionskriterien helfen bei der Auswahl der auszuwertenden Daten.

Die Darstellung der Daten je Liste – welche Felder, Reihenfolge, Zeichensatz, Header/Footer Ausgaben – kann individuell verändert werden.

Die Ergebnisse der Listen und Auswertungen können im XML-Format exportiert werden.

### Tischkarten, Aufkleber, Anstecker

Namens- oder Tischkarten können mit dem TablePlanner® leicht in verschiedensten Formaten gestaltet werden. Dazu lassen sich Gäste-Informationen wie Name, Titel und auch Bilder automatisch in die Karte einpflegen.

Namens- und Tischkarten können bei Aufstellern beidseitig bedruckt werden. Seriendruck wird ebenfalls unterstützt.

#### Datenbank-Schnittstellen

Die Gästedaten können in konfigurierbaren Formaten von verschiedenen Datenbanken importiert werden. Verknüpfbare Formate sind Excel, ODBC und Access. Eine Sonderform ist der TablePlanner-Connector zu der Adressverwaltung von DR. LAUER + KARRENBAUER. Dieser Datenbank-Connector ist in beiden Produkten vorkonfiguriert und als separates Modul verfügbar.

#### PDF-Ausdrucke über mehrere Seiten

Jede Liste und Auswertung kann als PDF-Datei frei skalierbar bis Format A0 generiert und damit auch z.B. als E-Mail-Anlage transportiert werden.

Ihr Raumplan oder die Tischbelegung erstreckt sich über mehrere Seiten? In solchen Fällen bietet sich der Mehr-Seiten-Ausdruck an, mit dem umfangreiche Darstellungen zusammenhängend gedruckt werden können.

Diese Ausgabeform ist äußerst praktisch, wenn man z.B. Tischbelegungen als Aushang nutzen möchte, der bereits von weitem deutlich lesbar ist.

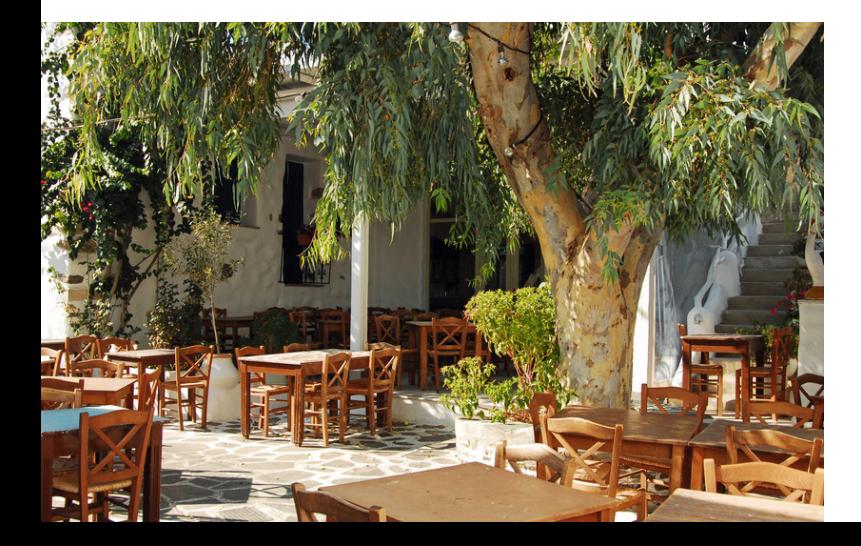

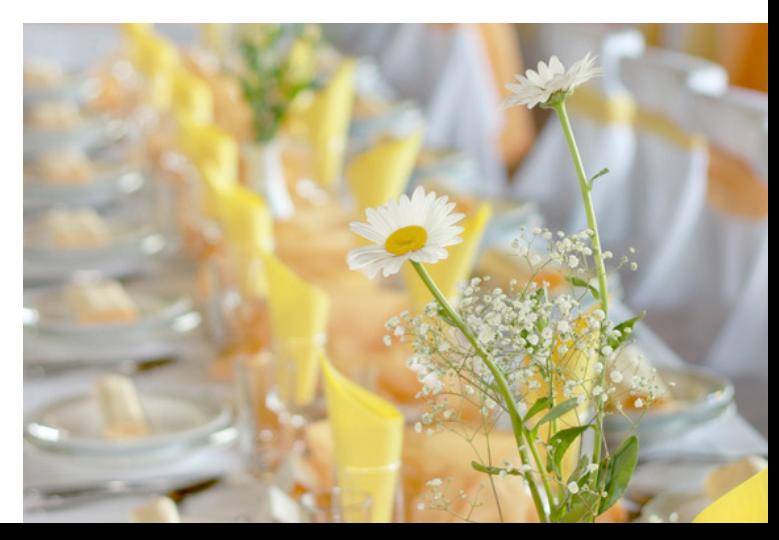

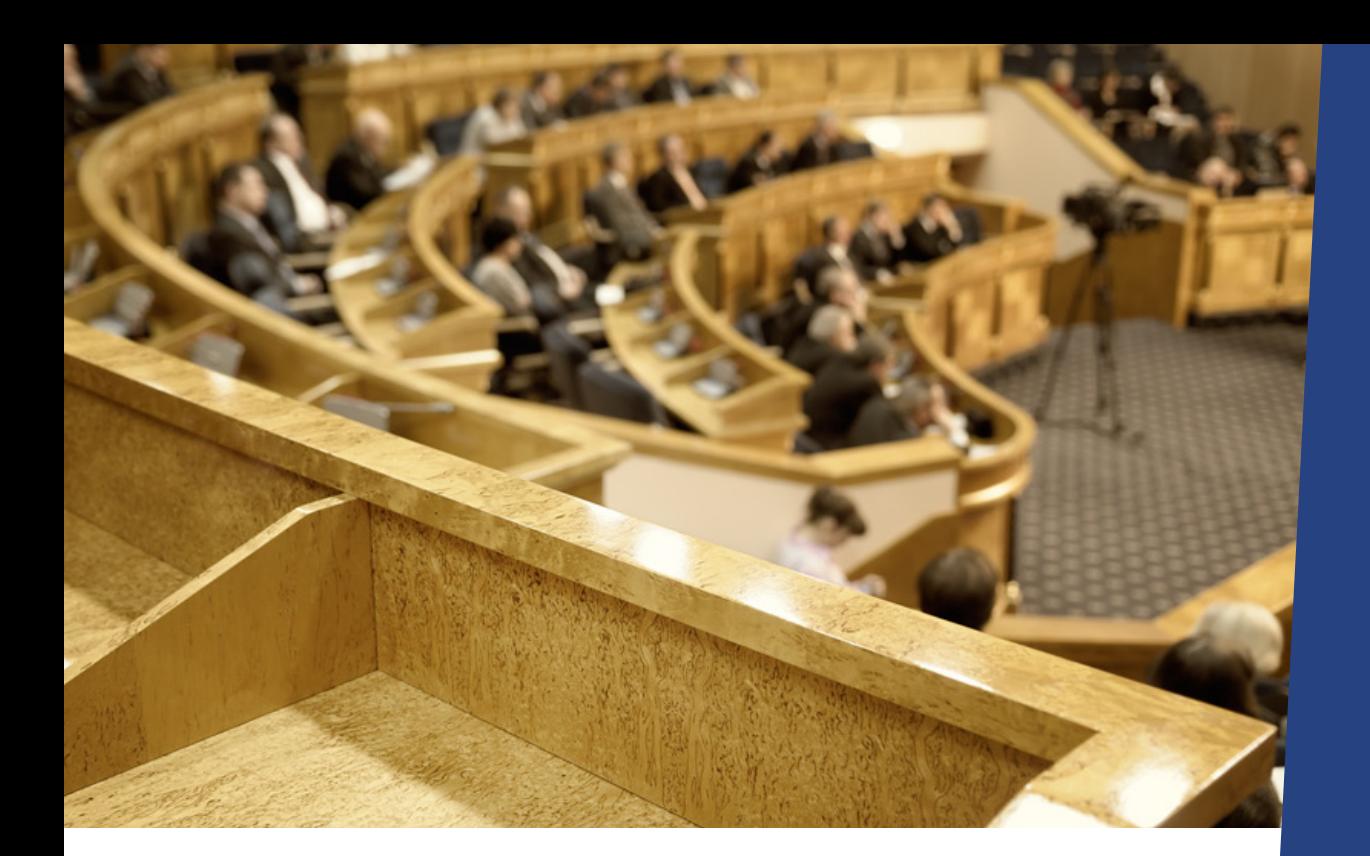

#### Import / Export der Design-Vorlagen

Folgende Daten können in konfigurierbaren Formaten importiert und exportiert werden:

- Raum-Definitionen
- Tisch-Definitionen
- Gäste-Informationen

#### Kostenplanung

Mit dem TablePlanner® können Sie die diversen Sachkosten differenziert erfassen und verwalten. Die Auswertungen können in verschiedenen Designs gestaltet werden. Die Daten lassen sich jederzeit auswerten und auch in andere Systeme transportieren.

#### Ticketdruck, Eintrittskarten

Der Ticketdruck ist ein optionales Modul des TablePlanner®. Es ermöglicht, Eintrittskarten und Tickets individuell zu gestalten und zu drucken. Die Tickets können den Gästen vor der Veranstaltung zugestellt oder sogar noch in der Abendkasse schnell gedruckt werden. Durch das Protokollieren des Drucks werden ungewollte doppelte Ausgaben verhindert.

#### Kunden individuelle Anpassungen

Der TablePlanner® kann viel und ist sehr flexibel. Wenn dennoch etwas mehr oder anderes benötigt wird, sind wir gern bereit, mit Ihnen über eine individuelle Ergänzung zu sprechen.

Wir wollen genau wie Sie, dass alles perfekt ist.

## TablePlanner®

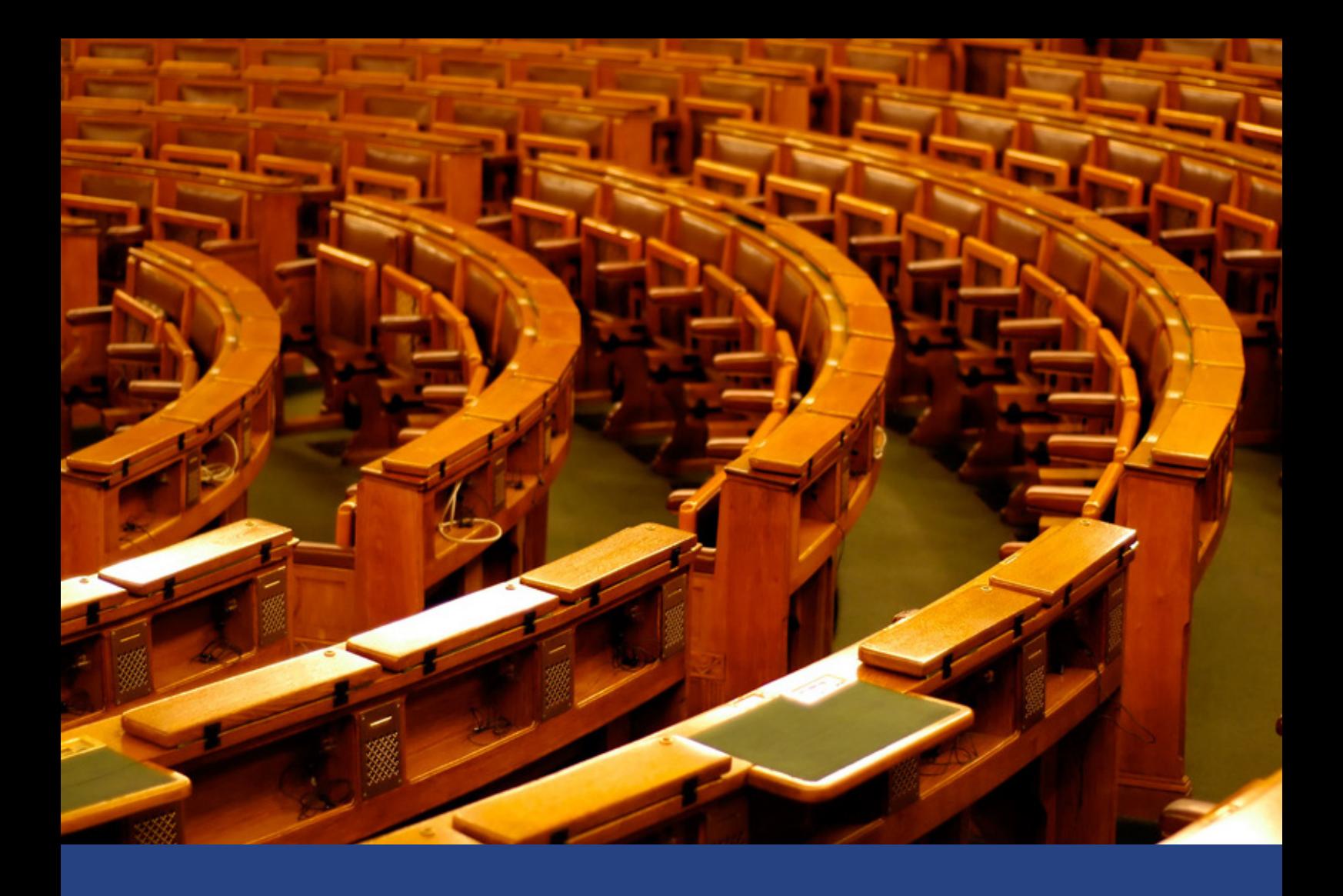

## Wir haben keine Angst vor großen Gästezahlen!

TW drei Software & Vertriebs GmbH Eichenstrasse 23 20259 Hamburg

Telefon: +49 (0) 40 430 945 70 Herr Witte +49 (0) 40 430 945 74 Herr Lietfien Fax: +49 (0) 40 430 945 71

info@TablePlanner.de www.TablePlanner.de